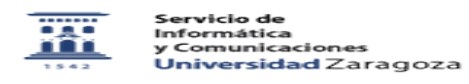

## Nuevo PDI/PAS ¿qué debo conocer? 27/07/2024 - 02:41:40

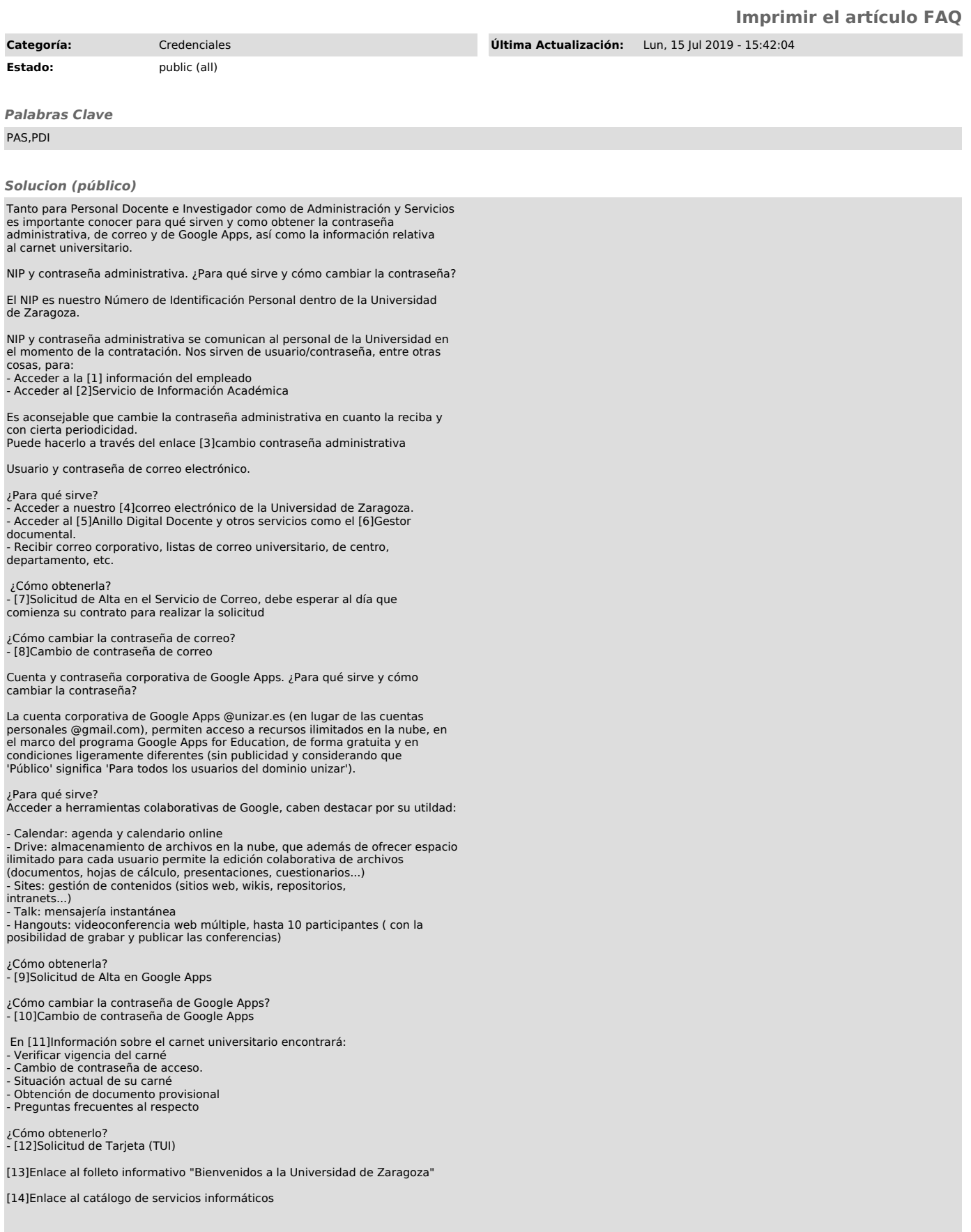

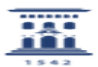

- [1] https://rrhh.unizar.es [2] https://academico.unizar.es
- 
- 
- 
- 
- [3] https://ayudica.unizar.es/otrs/public.pl?Action=PublicFAQZoom;CategoryID=21;ItemID=325<br>[4] http://mail.unizar.es<br>[5] http://add.unizar.es<br>[6] http://add.unizar.es<br>[6] http://add.unizar.es/otrs/public.pl?Action=PublicFA
- 
- 
- 
- 
- 
-